<sub>Документ п**одИННИСТЕРСТВО НАУЖИ** И ВЫСШЕГО ОБРАЗОВАНИЯ РОССИЙСКОЙ ФЕДЕРАЦИИ</sub> <sup>Информация</sup>Ввяксунский филиал федеральн<mark>ого государственного автономного образовательного</mark> **учреждения высшего образования «Национальный исследовательский технологическийуниверситет «МИСиС»** ФИО: Кудашов Дмитрий Викторович Должность: Директор Выксунского филиала НИ<u>ТУ "МИСиС"</u> Дата подписания: 15.12.2022 14:48:10

Уникальный программный ключ:

Рабочая программа утверждена 619b0f17f7227aeccca9c00adba42f2def217068

решением Учёного совета ВФ НИТУ МИСиС от «31» августа 2020г. протокол № 1-20

# Рабочая программа дисциплины (модуля) **Основы автоматизации металлургических процессов**

Закрепленазакафедрой Электрометаллургии

Направлениеподготовки 22.03.02 Металлургия

Профиль Металлургиячерныхметаллов

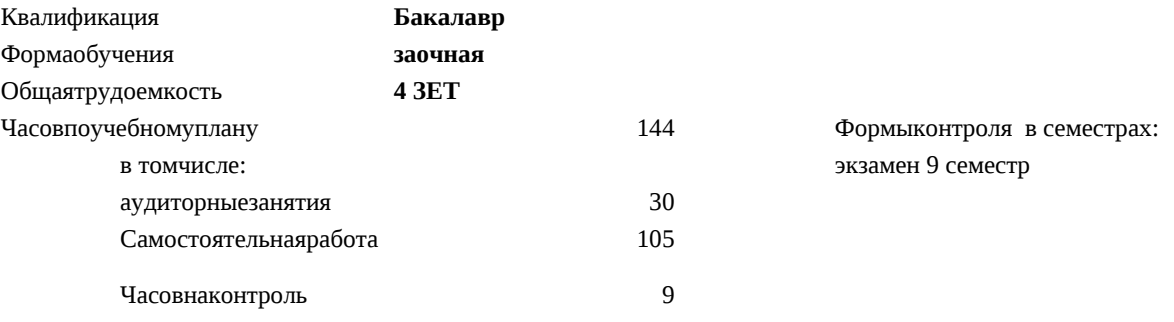

#### **Распределение часов дисциплины по семестрам**

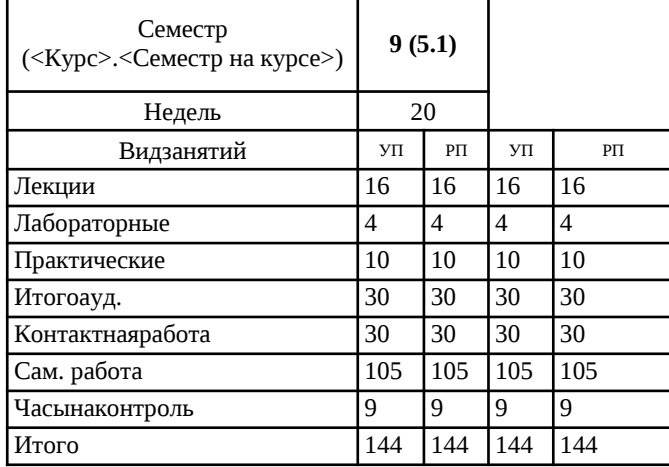

УП: ЭМ-16 ЗО.plx стр. 2

Программусоставил(и): *ктн, Доцент, Комолова Ольга Александровна*

Рабочаяпрограмма

**Основыавтоматизацииметаллургическихпроцессов**

Разработана в соответствии с ОС ВО:

Самостоятельно устанавливаемый образовательный стандарт высшего образования Федеральное государственное автономное образовательное учреждение высшего образования «Национальный исследовательский технологический университет «МИСиС» по направлению подготовки 22.03.02 Металлургия (уровень бакалавриата) (приказ от 02.12.2015 г. № 602 о.в.)

Составлена на основании учебного плана:

22.03.02 Металлургия, ЭМ-16 ЗО.plx Металлургия черных металлов, утвержденного Ученым советом ВФ НИТУ "МИСиС" 28.02.2018, протокол № 5-18

Рабочая программа одобрена на заседании кафедры **Электрометаллургии**

Протокол от 26.06.2020 г., №10

Зав. кафедрой Еланский Д.Г.

#### **1. ЦЕЛИ И ЗАДАЧИ ОСВОЕНИЯ**

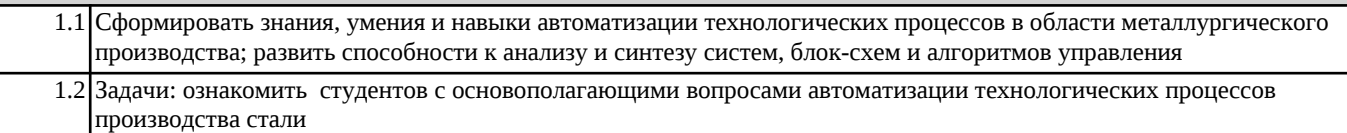

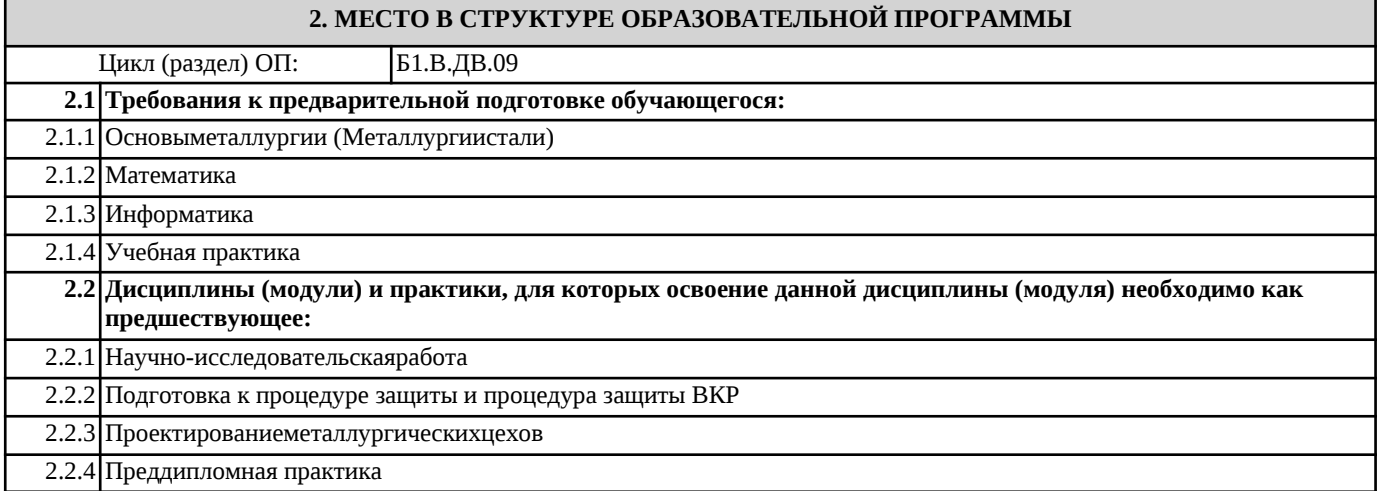

# **3. РЕЗУЛЬТАТЫ ОБУЧЕНИЯ ПО ДИСЦИПЛИНЕ, СООТНЕСЕННЫЕ С ФОРМИРУЕМЫМИ КОМПЕТЕНЦИЯМИ**

# **ПК-3.2 : готовность выявлять объекты для улучшения в технике и технологии**

# **Знать:**

ПК-3.2 -З1 методы разработки систем автоматизации и давать им характеристику

# **Уметь:**

ПК-3.2 -У1 составлять и рассчитывать основные показатели, необходимые для автоматизации производства

## **Владеть:**

ПК-3.2 -В1 современным способами построения АСУ;

# **4. СТРУКТУРА И СОДЕРЖАНИЕ**

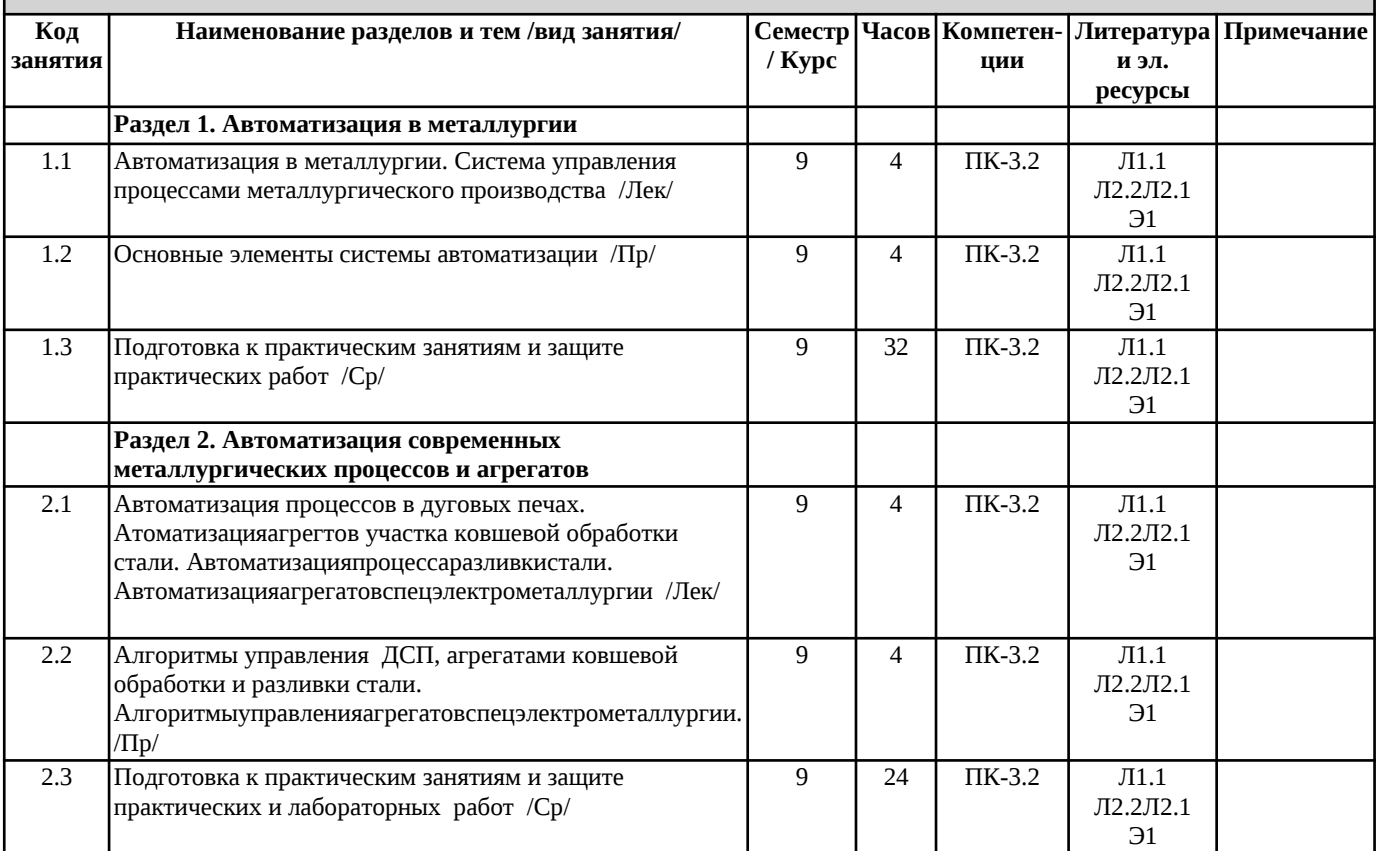

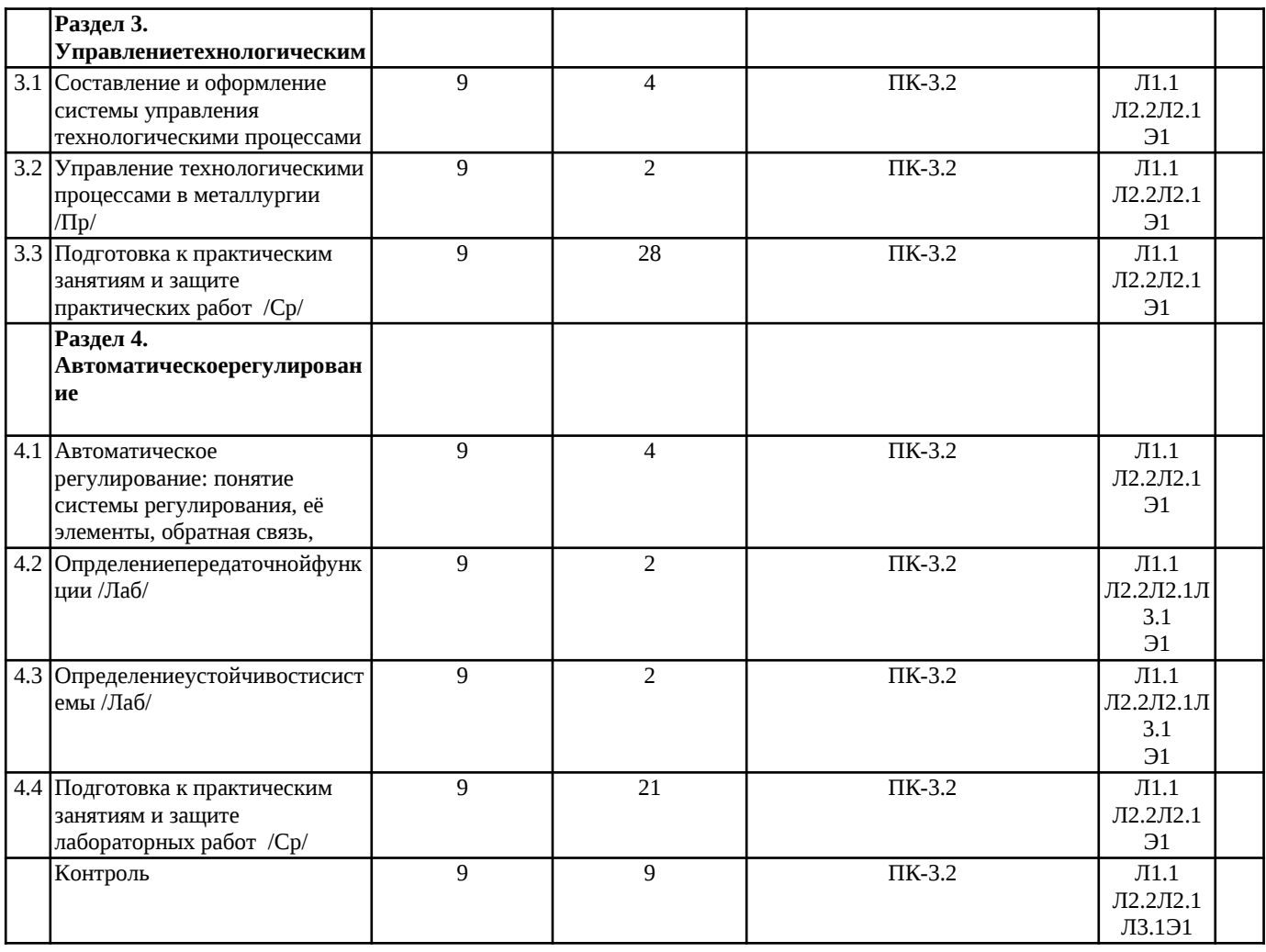

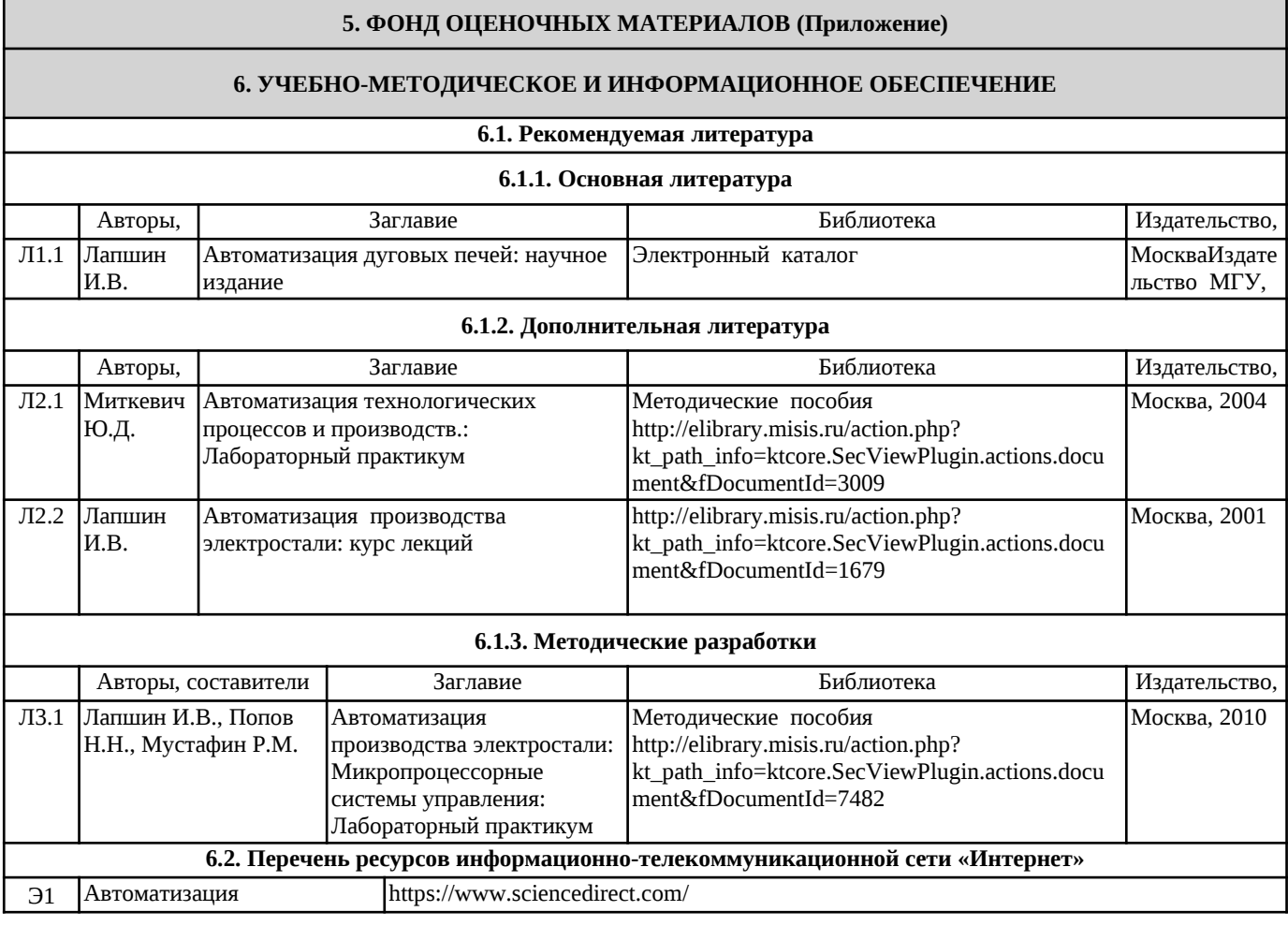

 $\mathop{\mathrm{crp}}\limits_{.4}$ 

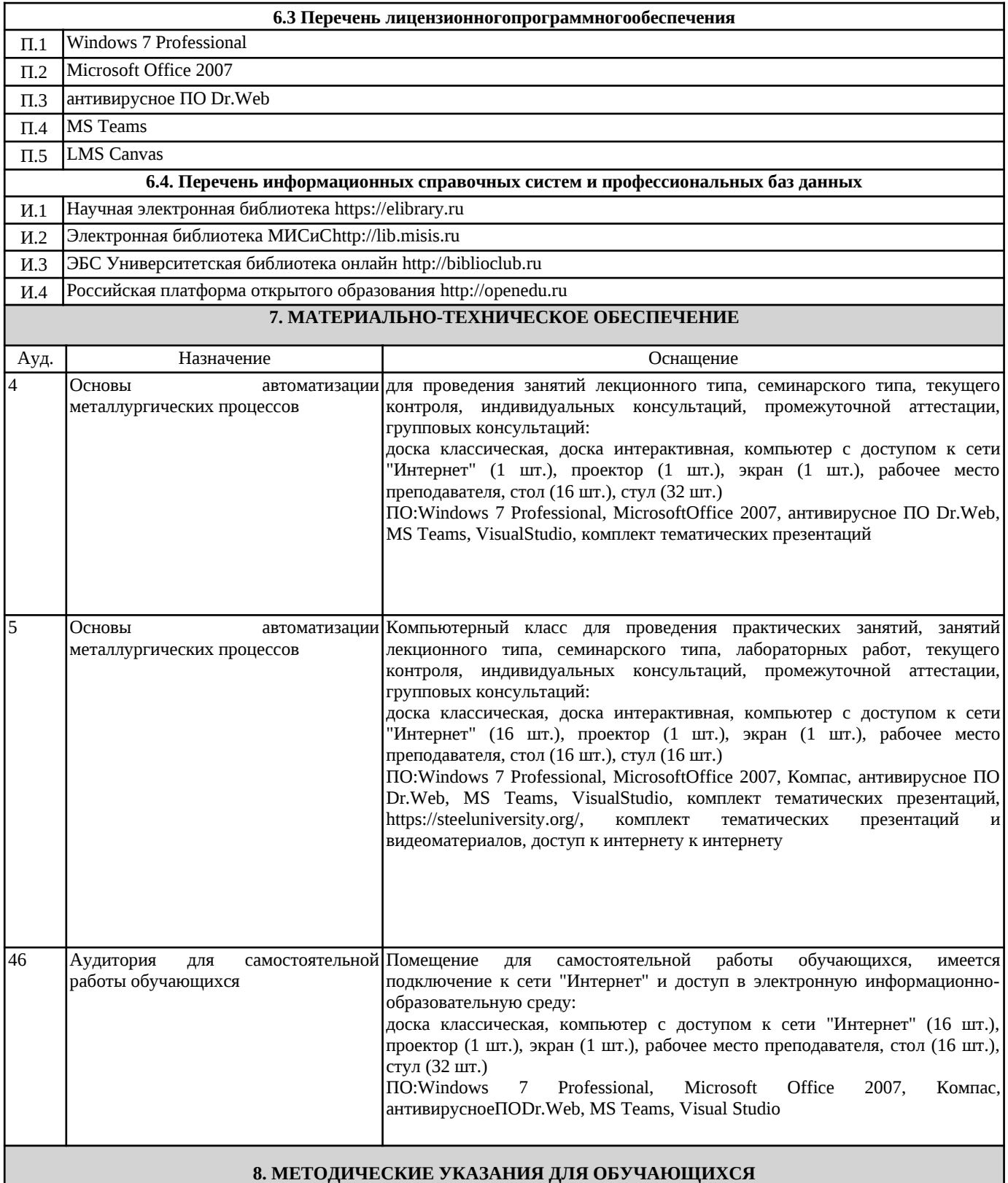

Весь курс разделен на самостоятельные взаимосвязанные части, т.е. имеет модульное построение. Развитие самостоятельности студентов достигается индивидуализацией домашних заданий, задач и вопросов для внутрисеместрового контроля знаний.

Лекции проводятся с использованием мультимедийных технологий в специально оборудованных аудиториях, при этом лекционный материал демонстрируется с использованием графического редактора PowerPoint.

В конце каждого практического занятия рекомендуется проводить 10-15 минутный контроль для оценки уровня усвоения материала каждым студентом.

Дисциплина требует самостоятельной работы. Отдельные учебные вопросы выносятся на самостоятельную проработку и контролируются посредством текущей аттестации.

Перед выполнением студентами самостоятельной внеаудиторной работы преподаватель проводит инструктаж по

выполнению задания, который включает: цель задания, его содержание, сроки выполнения, ориентировочный объем работы, основные требования к результатам работы, критерии оценки.

внутрисеместрового контроля знаний.

Лекции проводятся с использованием мультимедийных технологий в специально оборудованных аудиториях, при этом лекционный материал демонстрируется с использованием графического редактора PowerPoint.

В конце каждого практического занятия рекомендуется проводить 10-15 минутный контроль для оценки уровня усвоения материала каждым студентом.

Дисциплина требует самостоятельной работы. Отдельные учебные вопросы выносятся на самостоятельную проработку и контролируются посредством текущей аттестации.

Перед выполнением студентами самостоятельной внеаудиторной работы преподаватель проводит инструктаж по выполнению задания, который включает: цель задания, его содержание, сроки выполнения, ориентировочный объем работы, основные требования к результатам работы, критерии оценки.